## Bücher mit dem Smartphone scannen

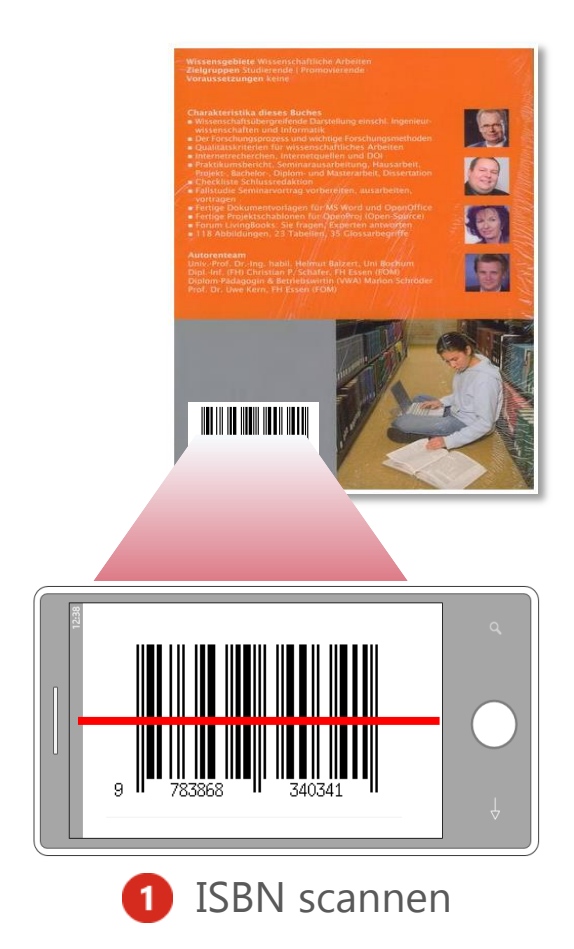

z.B. Barcode Scanner

von ZXing Team

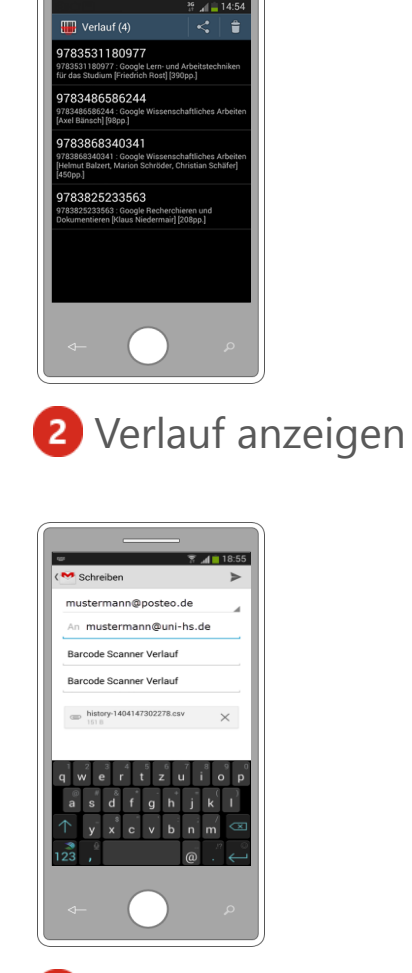

Verlauf senden

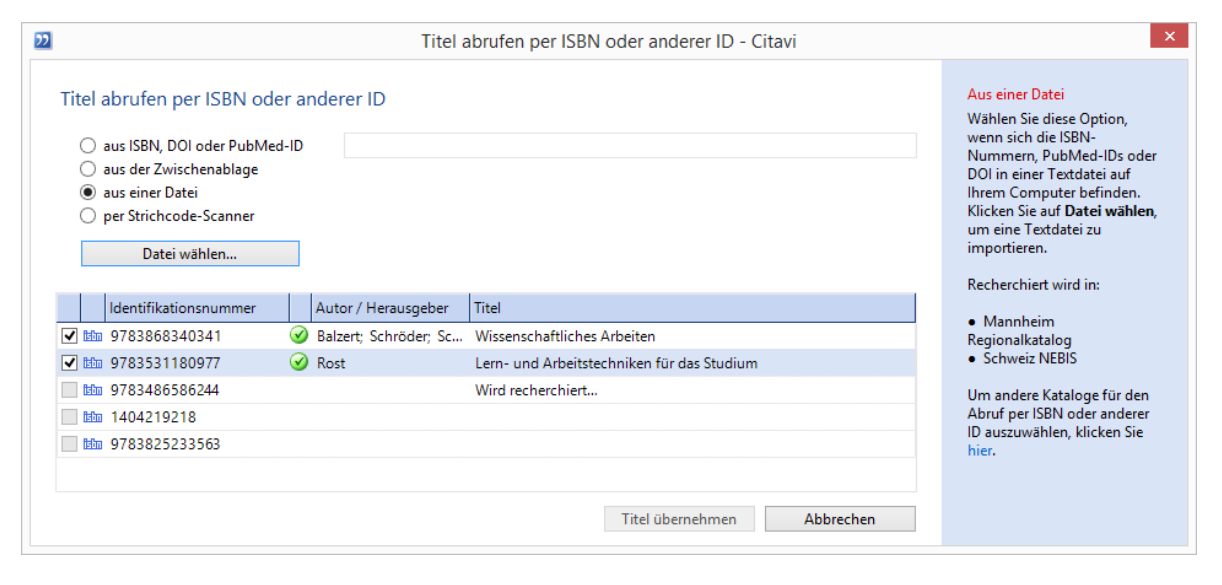

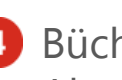

4 Bücher über die ISBN mit Citavi finden: Abrufen per ISBN > Aus einer Datei > Datei öffnen